## SAP ABAP table /SAPSLL/TECOR3 S {Assignment of Customs ID to Plant/Stor. Loc. - Data Part}

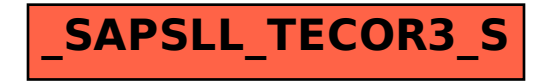